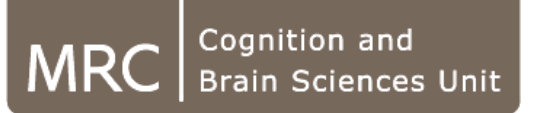

# **Introduction to Matrix Algebra: Matrices, vectors, and what you can do with them.**

*Alessandro Tomassini*

*MRC Cognition and Brain Sciences Unit Alessandro.Tomassini@mrc-cbu.cam.ac.uk*

# *Why Matrix Algebra?*

Matrix notation originally invented to express linear algebra relations (*Cayley & Sylvester, Cambridge 1858*)

$$
a_{11}x_1 + a_{12}x_2 + a_{13}x_3 = y_1
$$
  

$$
a_{21}x_1 + a_{22}x_2 + a_{13}x_3 = y_2
$$

- **-** Compact notation for describing sets of data & sets of linear equations.
- **-** Enhances visualisation and understanding of essentials.

$$
\begin{pmatrix} a_{11} & a_{12} & a_{13} \ a_{21} & a_{22} & a_{23} \end{pmatrix} \begin{pmatrix} x_1 \\ x_2 \end{pmatrix} = \begin{pmatrix} y_1 \\ y_2 \end{pmatrix}
$$

**-** Efficient for manipulating sets of data & solving sets of linear equations.

**A**= 
$$
\begin{pmatrix} a_{11} & a_{12} & a_{13} \ a_{21} & a_{22} & a_{23} \end{pmatrix}
$$
; **x** =  $\begin{pmatrix} x_1 \ x_2 \end{pmatrix}$ ; **y**=  $\begin{pmatrix} y_1 \ y_2 \end{pmatrix}$ ;

### $Ax = y$

**-** Translates directly to the implementation of linear algebra processes in languages that offer array data structures (e.g. **MATLAB**).

> $A = [2 4; 1 7]; x = [3; 2];$  $Y = A^*x$ ;

# *Basics: Taxonomy*

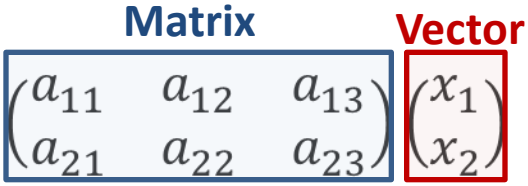

*Matrix :* A collection of numbers ordered by rows and columns*. Example: a 2 rows by 3 columns matrix.*

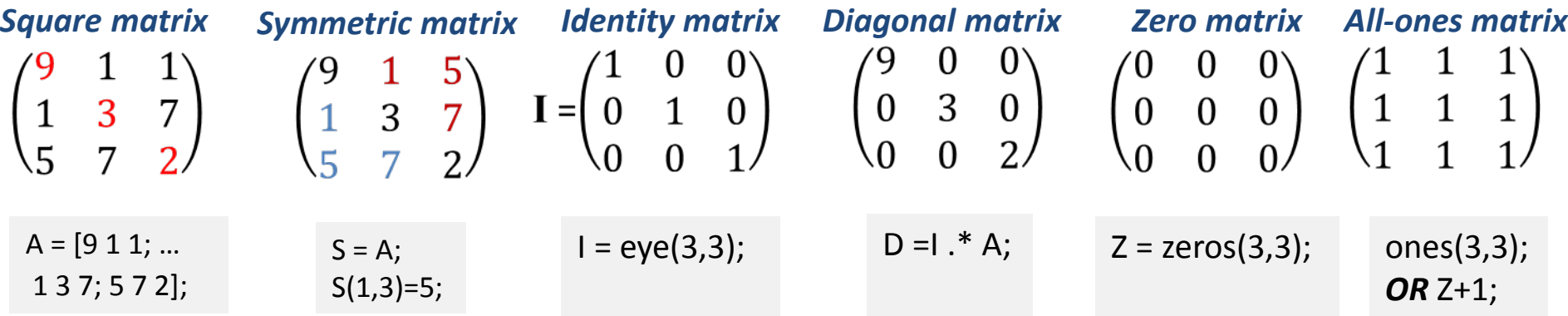

*Vector:* In most cases a vector can be defined as a one-dimensional matrix (Matlab always does!).

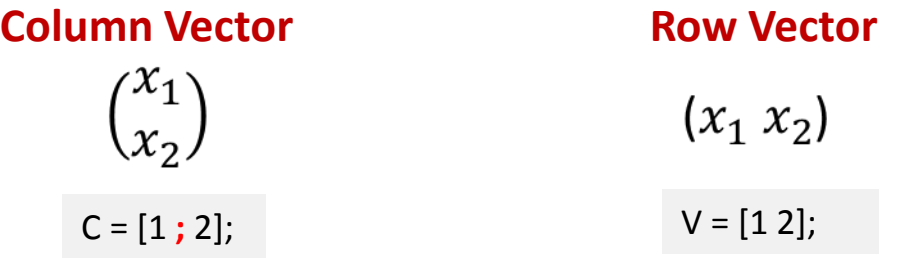

### *Basics*

*The dimension (order)* of a matrix is given by the number of its rows and columns*. Example: 2 rows x 3colums*

$$
\begin{pmatrix} a_{11} & a_{12} & a_{13} \ a_{21} & a_{22} & a_{23} \end{pmatrix}
$$
 Order = size(A)  
Nows = size(A,1)  
Ncols = size(A,2)

*NOTE:* Matlab uses **multidimensional arrays** which are an extension of the normal 2 dimensional matrix

$$
\begin{pmatrix} a_{111} & a_{121} & a_{131} \ a_{211} & a_{231} & a_{231} \end{pmatrix} \begin{pmatrix} a_{112} & a_{122} & a_{132} \ a_{212} & a_{222} & a_{232} \end{pmatrix} \dots \dots \begin{pmatrix} a_{11n} & a_{12n} & a_{13n} \ a_{21n} & a_{22n} & a_{23n} \end{pmatrix}
$$

*Example*: *colour images in Matlab are 3-D arrays. The 3rd dimension encodes the primary colours (i.e. Red, Green, Blue).*

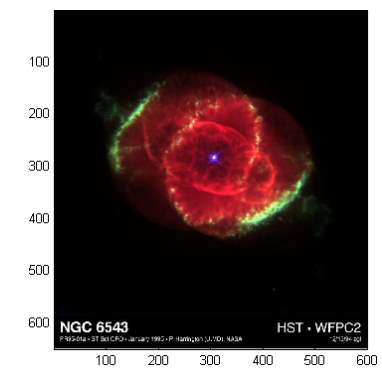

 $RGB = imread('ngc6543a.jpg');$ image(RGB); axis image;

size(RGB)

**Try it out**

 $GB = RGB$ ;  $GB(:,:, 1)=0$ ;  $RB = RGB; RB(:,:, 2)=0;$ Etc… image(….); axis image;

## *Operations*

### *Transposition:*

$$
\begin{bmatrix}\n\mathbf{a}_{ij} \rightarrow \mathbf{a}_{ji} \\
\mathbf{A} = \begin{pmatrix} 1 & 3 & 8 \\ 0 & 4 & 2 \end{pmatrix}; \ \mathbf{A}^T = \begin{pmatrix} 1 & 0 \\ 3 & 4 \\ 8 & 2 \end{pmatrix} \qquad \text{At} = A';
$$

### *Addition/Subtraction:*

*Matrices/vectors need to have the same dimensions (i.e. nrows & ncols).*

$$
\begin{array}{|c|c|c|c|c|c|}\n\hline\n a_{ij} & b_{ij} = r_{ij} & \begin{pmatrix} 1 & 3 & 8 \\ 0 & 4 & 2 \end{pmatrix} + \begin{pmatrix} 1 & 1 & 2 \\ 3 & 5 & 2 \end{pmatrix} = \begin{pmatrix} 2 & 4 & 10 \\ 3 & 9 & 4 \end{pmatrix} \quad \mathbb{R} \quad \mathbb{R} \quad \
$$

 $RGB + RGB(:,:,1);$ %WRONG  $RGB + RGB(:,:,:,:);$ %RIGHT

*Properties of addition:*

- *Commutative: A+B = B+A*
- *Associative: A+(B+C) = (A+B)+C;*

### *Geometric interpretation (parallelogram law)*

$$
\mathbf{x} = \begin{pmatrix} x_1 \\ x_2 \end{pmatrix}; \ \mathbf{y} = \begin{pmatrix} y_1 \\ y_2 \end{pmatrix}; \ \mathbf{x} + \mathbf{y}
$$

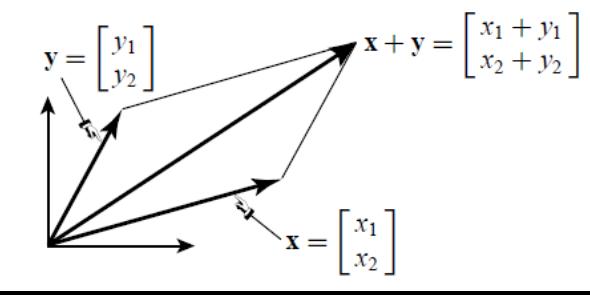

 $x = [5;2]; y = [2;5]$ plot( $[0, x(1)]$ , $[0, x(2)]$ ,'b');hold on; plot( $[0,y,(1)]$ , $[0,y(2)]$ ,'r');

 $xy = x+y;$ plot([0,xy(1)],[0,xy(2)],'- - k');

# *Operations: Multiplication (& Division)*

*Multiplication by scalar:*

$$
c * A = c * a_{11} ... c * a_{nn}
$$
  
3\* A = 3\* $\begin{pmatrix} 1 & 3 & 8 \\ 0 & 4 & 2 \end{pmatrix} = \begin{pmatrix} 3 & 9 & 24 \\ 0 & 12 & 6 \end{pmatrix}$ 

*NOTE: Division is equivalent to multiplication by 1/c (e.g. 1/3).*

#### *Geometric interpretation*

*This operation is also called scaling of a vector: the scaled vector points the same way, but its magnitude is multiplied by c.*

> $V = [2 5]$ ;  $C = 2$ ;  $SV = C*V$ ; plot([0 V(1)],[0 V(2)],'r'); hold on; plot( $[0 sV(1)]$ , $[0 sV(2)]$ , $b$ );

*If c < 0 the direction of the vector is reversed (reflexion about the origin).*

# *Operations: Multiplication (& Division)*

*Inner product (or scalar product) of two column vectors (of same order)*

$$
X^T Y = Y^T X = \sum_{i=1}^n x_i y_i
$$

$$
X = \begin{pmatrix} 2 \\ 3 \end{pmatrix}; Y = \begin{pmatrix} 1 \\ 5 \end{pmatrix}; X^{\mathsf{T}}Y = (2\ 3)\begin{pmatrix} 1 \\ 5 \end{pmatrix} = 2 \times 1 + 3 \times 5 = 17
$$

#### *Properties: Commutative*

*NOTE: Matlab's " .\* " is an Array operator that multiplies two vectors of the same order element by element. XY = Z -> size(Z) = size(X) = size(Y);*

 $X = [2; 5]$ ;  $Y = V$ ; V'\*Y V.\*Y

#### *Geometric interpretation*

*The angle in radians between two arbitrary vectors is defined as*

$$
cos\theta = \frac{(x, y)}{|x||y|} \qquad \qquad cos\theta = 0 \qquad \qquad cos\theta = 1
$$

*The cosine function is closely related to covariance*

# *Example*

#### % **generate 3 sinusoids of different phases**

Phi = [0, pi/4, pi/2];  $X = [-5:0.1:5]'$ ; %NOTE: transposition S1 = sin(x+Phi(1)); S2 = sin(x+Phi(2)); S3 = sin(x+Phi(3)); % NOTE: **we should have 3 column vectors, check! %Plot them** plot(S1,'b');hold on; plot(S2,'r');plot(S3,'k');

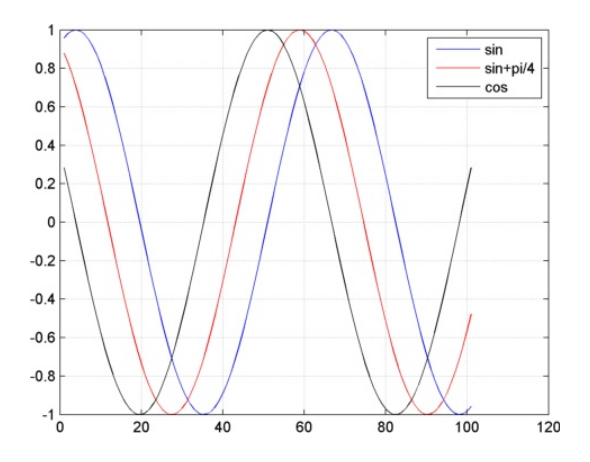

% **Create an anonymous function to calculate the Euclidean norm** Enorm =  $\omega(x)$  sqrt(sum(x.^2))

**%Calculate the cosine between vectors**  $C1 = (S1' * S2) / (Enorm(S1) * Enorm(S2))$ ;  $C2 = ...$  $C3 = ...$ 

$$
cos\theta = \frac{(x, y)}{|x||y|}
$$

### *Operations: Multiplication*

*Multiplication of matrix with vector:*

$$
y = Ax; y_i = \sum_{j=1}^n a_{ij} x_j \ i = 1...m
$$
\n
$$
\frac{3 \text{ Columns}}{\left(\frac{1}{2} - \frac{1}{2}\right) \left(\frac{3}{4}\right)} = \left(\frac{1 \times 3}{2 \times 3} + \frac{1 \times 4}{2 \times 4} + \frac{1 \times 5}{2 \times 5}\right) = \left(\frac{12}{24}\right)
$$

*Remember that earlier we multiplied row vectors with column vectors? This makes sense now, because vectors are special cases of matrices.*

### *Multiplication of matrix with matrix:*

*Properties:*   $\Delta$ *SSOCiative:* 

$$
C = AB; c_{ik} = \sum_{j=1}^{n} a_{ij} b_{jk} \ i = 1..m, k = 1,..p.
$$

*Every element ik of C is the scalar product of the i-th row of A with the k-th column of B*

$$
\left(\frac{1}{2} \quad \frac{1}{2} \quad \frac{1}{2}\right) * \left(\frac{3}{4} \quad \frac{3}{4} \quad \frac{5}{5}\right) = \left(\frac{12}{24} \quad \frac{11}{22} \quad \frac{15}{30}\right)
$$
\n
$$
\left(\frac{1}{2} \quad \frac{1}{2} \quad \frac{1}{2}\right) * \left(\frac{3}{4}\right) = \left(\frac{12}{24}\right)
$$
\nProperties:  
\n
$$
\left(\frac{1}{2} \quad \frac{1}{2} \quad \frac{1}{2}\right) * \left(\frac{3}{4}\right) = \left(\frac{11}{22}\right)
$$
\nAssociative: A(BC) = (AB) C  
\nDistributive: A(B+C) = AB + AC  
\n
$$
\left(\frac{1}{2} \quad \frac{1}{2} \quad \frac{1}{2}\right) * \left(\frac{5}{5}\right) = \left(\frac{15}{30}\right)
$$

# *Operations:*

### *Inverse of a (square) matrix*

*In scalar algebra, the inverse of a number x is*  $x^{-1}$  *so that*  $x^*x^{-1} = 1$ *. In matrix algebra the inverse of a matrix is that matrix that multiplied by the original matrix gives an identity matrix: AA-1 = A-1A = I*

*A matrix must be square, but not all square matrices have an inverse (e.g. singular matrices).* 

 $IA = inv(A)$  $A^*I$ A

### *Example: simple linear regression*

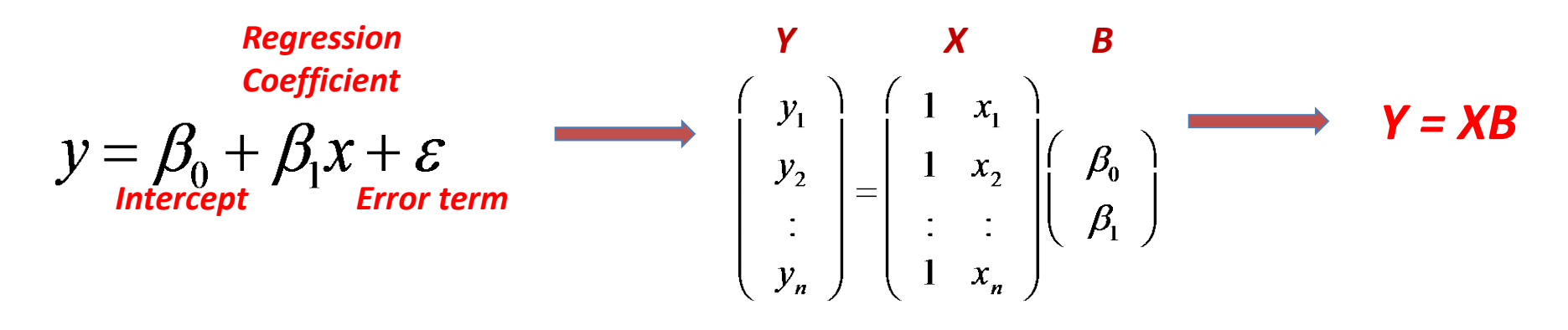

load accidents  $x = hwydata(:,14)$ ; %Population of states  $X = [ones(length(x), 1) x];$ %add a column of 1s to calculate intercept Y = hwydata(:,4); %Accidents per state format long

#### *" \ " operator mldivide : solve systems of linear equations Y=BX for B (similar to X-1Y)*

```
B = X\YyCalc = X*b; %NOTE: vector by matrix product
scatter(x,y)
hold on;
plot(x,yCalc,'-')
legend('Data','Fitted function','Location','best');
xlabel('Population of state')
ylabel('Fatal traffic accidents per state')
```
*… the end, thanks!*